#### **An Interoperability Improvement in LibreOffice Impress Tables**

#### Sarper Akdemir Consultant Software Engineer Intern sarper.akdemir@collabora.com

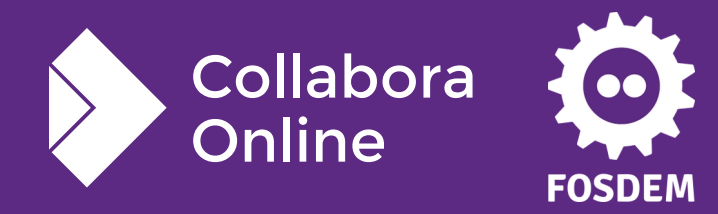

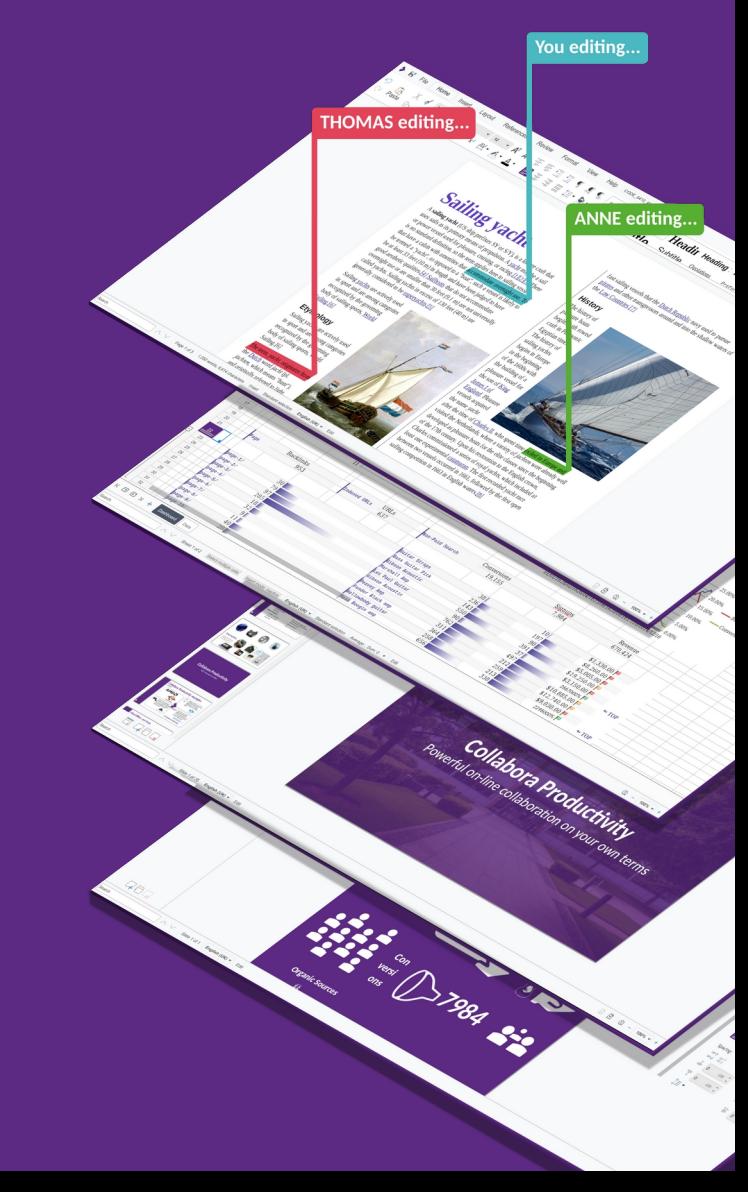

### **The Problem (on the surface)**

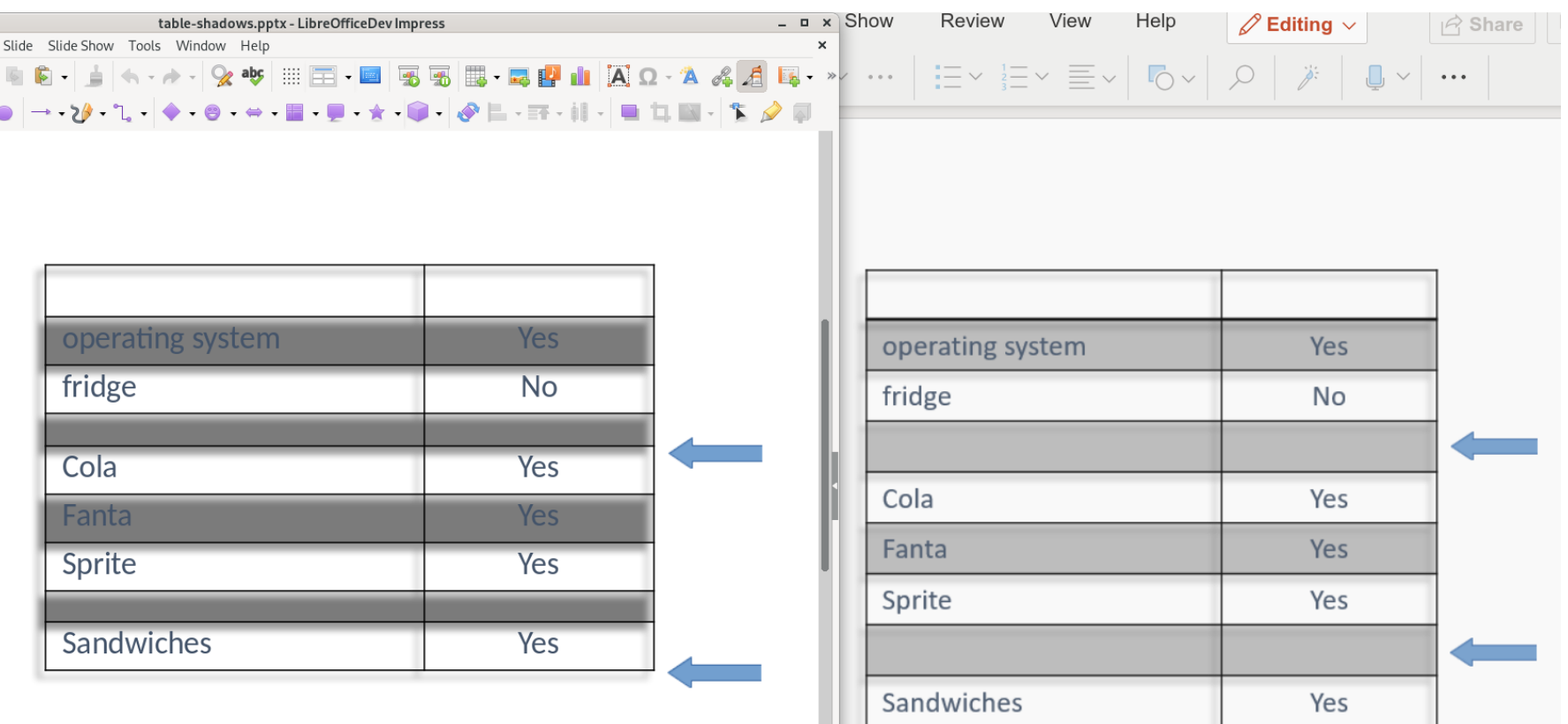

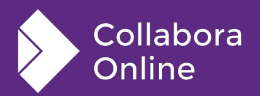

 $\odot$ 

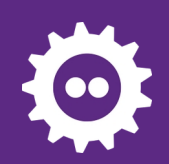

## **Preliminary Information**

**Layouting a table:**

- The table is fitted (if possible) into the given height.
- Row heights are adjusted proportionally (with a minimum height to fit the text inside)

**PowerPoint exports the text properties for an empty cell inside EndParaRPr (End Paragraph Run Properties)**

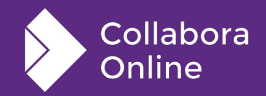

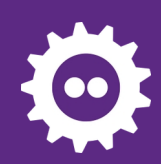

# **The Problem (in detail)**

**Can be divided into three:**

- Row sizes imported are problematic
- Empty cells can't import text sizes (from EndParaRPr)
- Previous range of fixes related to PPTX table row heights, has caused some regressions

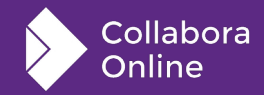

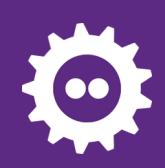

### **Row sizes imported are problematic**

**PowerPoint exports the "desired" row heights:**

• If the row height doesn't fit the text inside it, we need to adjust the row height during import.

**The fix:**

- We can layout a table without constraining it with an area.
- So let's do that on import to determine the "correct" total height.

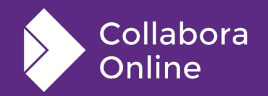

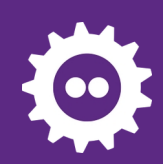

## **Empty cells can't import text sizes**

**EndParaRPr (text properties) is imported into empty TextRange**

• When something is typed into the empty cells, they are ignored.

#### **The fix:**

- Push the imported text properties into the cell's property set too
- Additionally export these from the cell's property set correctly.

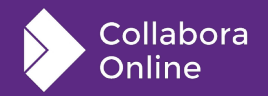

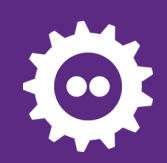

#### **To finish up**

**Now it was possible to revert previous range of fixes that caused regressions**

• Basically the problems they fixed was re-fixed but this time without changing behaviour of the table layouting code.

**Some additional unit tests were added.**

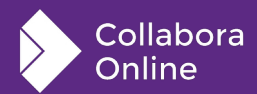

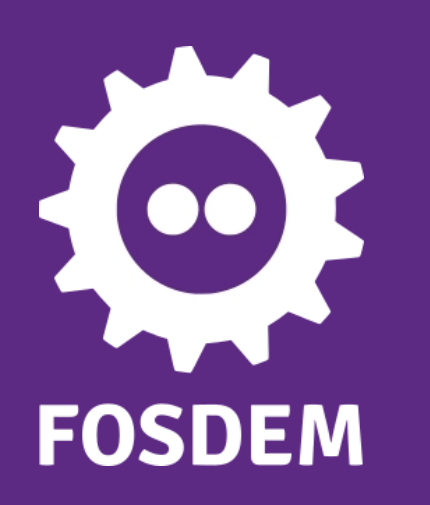

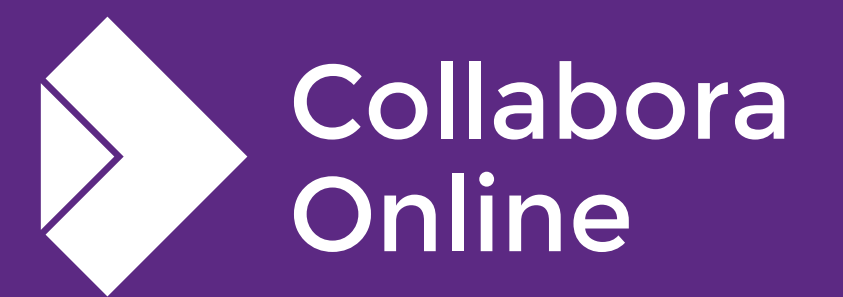

#### **Thank you!**

#### *By Sarper Akdemir*

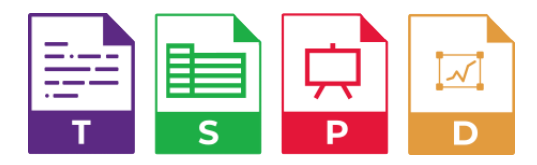

**@CollaboraOffice [hello@collaboraoffice.com](mailto:hello@collaboraoffice.com) www.collaboraoffice.com**

**Join the team: col.la/join**